# Package 'elmNNRcpp'

October 13, 2022

Type Package

Title The Extreme Learning Machine Algorithm

Version 1.0.4

Date 2022-01-27

BugReports <https://github.com/mlampros/elmNNRcpp/issues>

URL <https://github.com/mlampros/elmNNRcpp>

#### **Description**

Training and predict functions for Single Hidden-layer Feedforward Neural Networks (SLFN) using the Extreme Learning Machine (ELM) algorithm. The ELM algorithm differs from the traditional gradient-based algorithms for very short training times (it doesn't need any iterative tuning, this makes learning time very fast) and there is no need to set any other parameters like learning rate, momentum, epochs, etc. This is a reimplementation of the 'elmNN' package using 'RcppArmadillo' after the 'elmNN' package was archived. For more information, see ``Extreme learning machine: Theory and applications'' by Guang-Bin Huang, Qin-Yu Zhu, Chee-Kheong Siew (2006), Elsevier B.V, [<doi:10.1016/j.neucom.2005.12.126>](https://doi.org/10.1016/j.neucom.2005.12.126).

License GPL  $(>= 2)$ 

Encoding UTF-8

**Depends**  $R$ ( $> = 3.0.2$ ), KernelKnn

**Imports** Rcpp  $(>= 0.12.17)$ 

**LinkingTo** Rcpp, RcppArmadillo  $(>= 0.8)$ 

Suggests testthat, covr, knitr, rmarkdown

VignetteBuilder knitr

RoxygenNote 7.1.2

NeedsCompilation yes

Author Lampros Mouselimis [aut, cre] (<<https://orcid.org/0000-0002-8024-1546>>), Alberto Gosso [aut], Edwin de Jonge [ctb] (<<https://orcid.org/0000-0002-6580-4718>>, Github

Contributor)

Maintainer Lampros Mouselimis <mouselimislampros@gmail.com>

Repository CRAN

Date/Publication 2022-01-28 03:20:07 UTC

## <span id="page-1-0"></span>R topics documented:

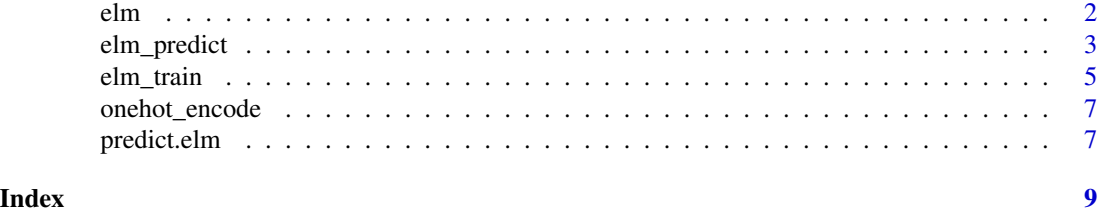

<span id="page-1-1"></span>elm *Fit an extreme learning model*

#### Description

Formula interface for [elm\\_train](#page-4-1), transforms a data frame and formula into the necessary input for elm\_train, automatically calls [onehot\\_encode](#page-6-1) for classification.

#### Usage

```
elm(
  formula,
  data,
 nhid,
  actfun,
  init_weights = "normal_gaussian",
  bias = FALSE,
 moorep_pseudoinv_tol = 0.01,
  leaky_relu_alpha = 0,
  seed = 1,
  verbose = FALSE
)
```
#### Arguments

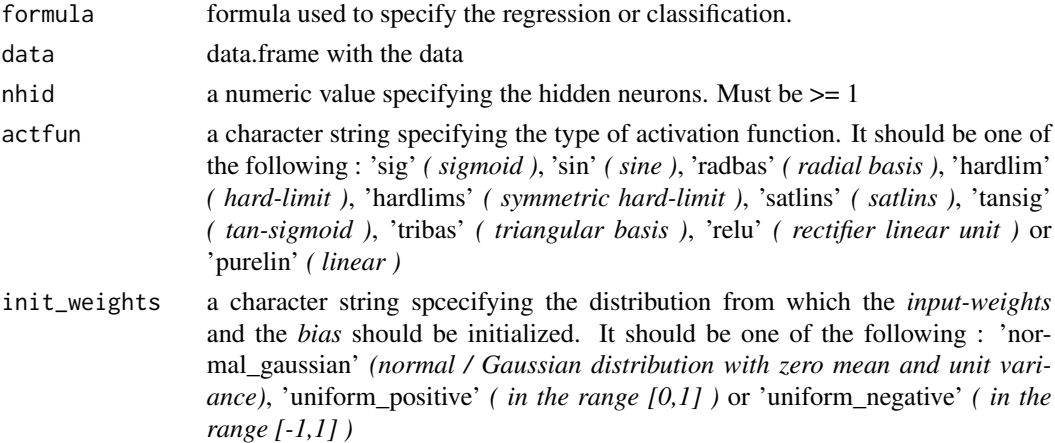

#### <span id="page-2-0"></span>elm\_predict 3

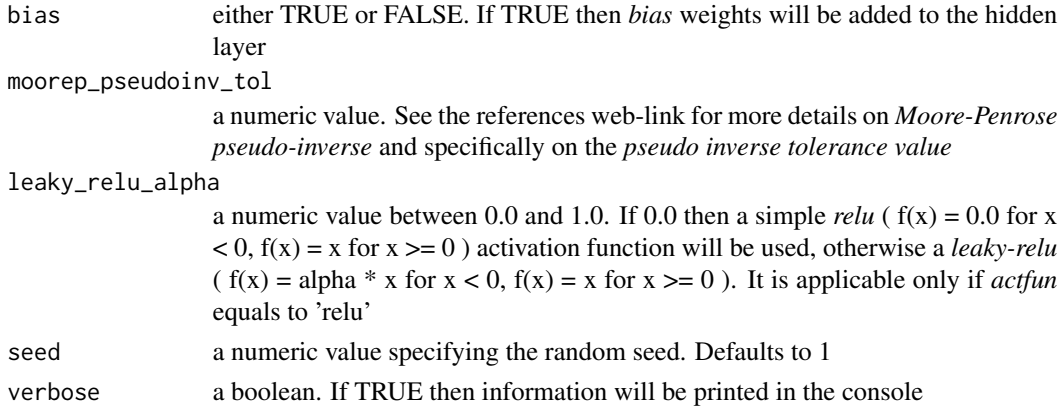

#### Value

elm object which can be used with predict, residuals and fitted.

#### Examples

```
elm(Species \sim ., data = iris, nhid = 20, actfun="sig")
mod_elm <- elm(Species ~ ., data = iris, nhid = 20, actfun="sig")
# predict classes
predict(mod_elm, newdata = iris[1:3,-5])
# predict probabilities
predict(mod_elm, newdata = iris[1:3,-5], type="prob")
# predict elm output
predict(mod_elm, newdata = iris[1:3,-5], type="raw")
data("Boston")
elm(medv \sim ., data = Boston, nhid = 40, actfun="relu")
data("ionosphere")
elm(class ~ ., data = ionosphere, nhid=20, actfun="relu")
```

```
elm_predict Extreme Learning Machine predict function
```
#### Description

Extreme Learning Machine predict function

#### Usage

```
elm_predict(elm_train_object, newdata, normalize = FALSE)
```
#### Arguments

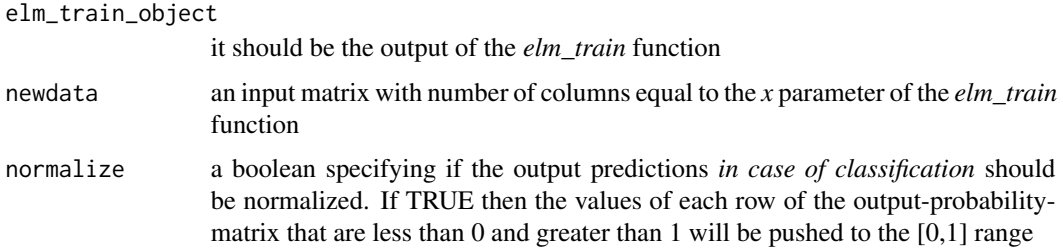

#### Examples

library(elmNNRcpp)

```
#-----------
# Regression
#-----------
```

```
data(Boston, package = 'KernelKnn')
```

```
Boston = as.matrix(Boston)
dimnames(Boston) = NULL
```

```
x = Boston[, -ncol(Boston)]y = matrix(Boston[, ncol(Boston)], nrow = length(Boston[, ncol(Boston)]), ncol = 1)
```

```
out_regr = elm_train(x, y, nhid = 20, actfun = 'purelin', init_weights = 'uniform_negative')
```

```
pr_regr = elm_predict(out_regr, x)
```

```
#---------------
# Classification
#---------------
```

```
data(ionosphere, package = 'KernelKnn')
```

```
x_class = ionosphere[, -c(2, ncol(ionosphere))]
x_class = as.matrix(x_class)
dimnames(x_class) = NULL
```

```
y_class = as.numeric(ionosphere[, ncol(ionosphere)])
```

```
y_class_onehot = onehot_encode(y_class - 1) # class labels should begin from 0
out_class = elm_train(x_class, y_class_onehot, nhid = 20, actfun = 'relu')
```

```
pr_class = elm_predict(out_class, x_class, normalize = TRUE)
```
<span id="page-4-1"></span><span id="page-4-0"></span>

#### Description

Extreme Learning Machine training function

#### Usage

```
elm_train(
 x,
 y,
 nhid,
 actfun,
 init_weights = "normal_gaussian",
 bias = FALSE,
 moorep_pseudoinv_tol = 0.01,
 leaky_relu_alpha = 0,
  seed = 1,
  verbose = FALSE
)
```
#### Arguments

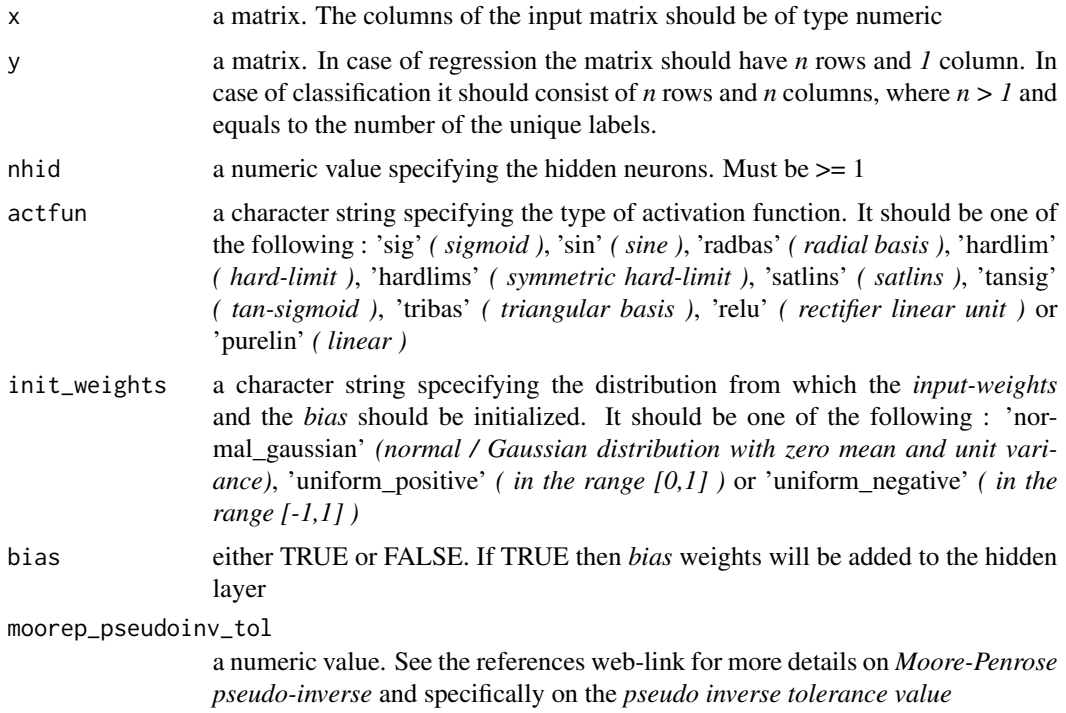

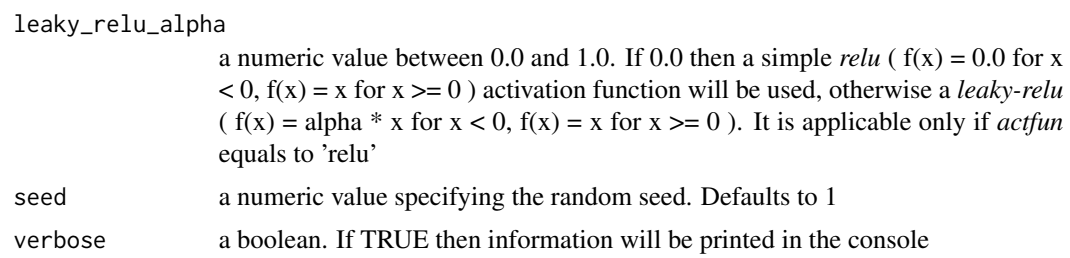

#### Details

The input matrix should be of type numeric. This means the user should convert any *character*, *factor* or *boolean* columns to numeric values before using the *elm\_train* function

#### References

http://arma.sourceforge.net/docs.html https://en.wikipedia.org/wiki/Moore https://www.kaggle.com/robertbm/extreme-learning-machine-example http://rt.dgyblog.com/ml/ml-elm.html

#### Examples

```
library(elmNNRcpp)
#-----------
# Regression
#-----------
data(Boston, package = 'KernelKnn')
Boston = as.matrix(Boston)
dimnames(Boston) = NULL
x = Boston[, -ncol(Boston)]y = matrix(Boston[, ncol(Boston)], nrow = length(Boston[, ncol(Boston)]), ncol = 1)
out_regr = elm_train(x, y, nhid = 20, actfun = 'purelin', init_weights = 'uniform_negative')
#---------------
# Classification
#---------------
```

```
x_class = ionosphere[, -c(2, ncol(ionosphere))]
```
data(ionosphere, package = 'KernelKnn')

```
x_class = as.matrix(x_class)
dimnames(x_class) = NULL
```

```
y_class = as.numeric(ionosphere[, ncol(ionosphere)])
y_class_onehot = onehot_encode(y_class - 1) # class labels should begin from 0
out_class = elm_train(x_class, y_class_onehot, nhid = 20, actfun = 'relu')
```
<span id="page-6-1"></span>onehot\_encode *One-hot-encoding of the labels in case of classification*

#### Description

One-hot-encoding of the labels in case of classification

#### Usage

```
onehot_encode(y)
```
#### Arguments

y a numeric vector consisting of the response variable labels. The minimum value of the unique labels should begin from 0

#### Examples

library(elmNNRcpp)  $y = sample(0:3, 100, replace = TRUE)$ y\_expand = onehot\_encode(y)

predict.elm *Predict with elm*

#### Description

Wrapper for [elm\\_predict](#page-2-1).

#### Usage

```
## S3 method for class 'elm'
predict(object, newdata, type = c("class", "prob", "raw"), ...)
```
### <span id="page-7-0"></span>Arguments

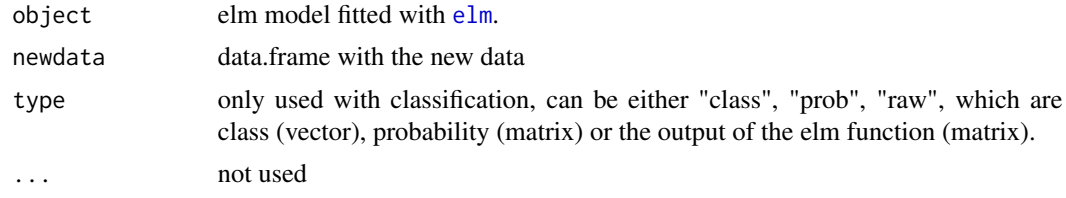

#### Value

predicted values

# <span id="page-8-0"></span>Index

elm, [2,](#page-1-0) *[8](#page-7-0)* elm\_predict, [3,](#page-2-0) *[7](#page-6-0)* elm\_train, *[2](#page-1-0)*, [5](#page-4-0)

onehot\_encode, *[2](#page-1-0)*, [7](#page-6-0)

predict.elm, [7](#page-6-0)